# ЛОГИСТИЧЕСКИЕ ТРАНСПОРТНЫЕ СИСТЕМЫ / LOGISTIC TRANSPORT SYSTEMS

## DOI: https://doi.org/10.60797/IRJ.2024.143.145

РЕШЕНИЕ ЛОГИСТИЧЕСКИХ ЗАДАЧ С ПОМОЩЬЮ ПРИЛОЖЕНИЯ STAMM 4.3

Научная статья

Маняшин А.В. $1, *$  $1$ ORCID: 0000-0001-8637-0755;

<sup>1</sup> Тюменский Индустриальный университет, Тюмень, Российская Федерация

\* Корреспондирующий автор (awm zub[at]mail.ru)

## Аннотация

Рассматриваются особенности решения логистических задач с помощью современных средств компьютерного моделирования. Применение специализированного программного обеспечения позволяет получить результаты оптимизации или оценки рисков при управлении логистикой в максимально короткие сроки. В работе анализируются различные пакеты прикладных программ, предназначенные для этой цели. Рассмотрены проблемы разработки моделей логистики, например, сложность данных, что может затруднить их анализ и использование для построения моделей, неопределенность некоторых факторов, используемых в подобных моделях, таких как изменения в спросе, транспортные задержки или проблемы с поставками, что усложняет прогнозирование и планирование, кроме того логистические сети могут быть очень большими и сложными, что требует учитывать множество переменных и ограничений. Представлена методика решения задач логистики в системе Stamm 4.3, основанная на объектноориентированном подходе, UML-моделировании и табличной имитации.

Ключевые слова: имитационное моделирование, логистика, оптимизация управления запасами, объектноориентированный подход, UML-моделирование.

# SOLVING LOGISTICS PROBLEMS WITH THE STAMM 4.3 APPLICATION

Research article

Manyashin A.V.<sup>1,\*</sup>

 $1$ ORCID: 0000-0001-8637-0755; <sup>1</sup>Tyumen Industrial University, Tyumen, Russian Federation

\* Corresponding author (awm zub[at]mail.ru)

## **Abstract**

The specifics of solving logistics problems with the help of modern computer modelling tools are examined. The use of specialized software allows to obtain the results of optimization or risk evaluation in logistics management in the shortest possible time. The work analyses various application software packages designed for this purpose. The problems of developing logistics models are discussed, such as the complexity of data, which can make it difficult to analyse and use them to build models, the uncertainty of some of the factors used in such models, such as changes in demand, transport delays or supply problems, which complicates forecasting and planning, in addition logistics networks can be very large and complex, which requires taking into account many variables and constraints. A methodology for solving logistics problems in Stamm 4.3 based on object-oriented approach, UML modelling and table simulation is presented.

Keywords: simulation modelling, logistics, inventory management optimization, object-oriented approach, UML modelling.

### Введение

Использование компьютерного моделирования при решении задач оптимизации логистики предполагает некоторые особенности [1], [2], [3], [4]:

1. Автоматизация процесса принятия решений. Компьютерное моделирование позволяет быстро создавать и анализировать различные сценарии, что упрощает процесс принятия решений.

2. Учет большого количества факторов. Логистические системы могут быть очень сложными и включать множество факторов, таких как время доставки, стоимость перевозки, объем груза и т.д. Компьютерное моделирование позволяет учитывать все эти факторы и оптимизировать работу системы в целом.

3. Возможность проведения экспериментов. С помощью компьютерного моделирования можно проводить эксперименты и проверять различные гипотезы, что позволяет улучшить работу логистической системы.

4. Более точный анализ данных. Компьютерное моделирование позволяет проводить более точный анализ данных и выявлять скрытые закономерности, что может привести к более эффективной оптимизации логистической системы.

5. Снижение рисков. Компьютерное моделирование позволяет предсказать возможные проблемы и риски, связанные с логистической системой, что позволяет принимать меры для их минимизации.

Сушествует значительное количество программного обеспечения, которое может использоваться для решения логистических задач. Отметим среди наиболее известных, выделяя особенности:

1. Excel - один из самых популярных инструментов для подобной цели. Он позволяет создавать таблицы, графики и диаграммы, а также проводить анализ данных и оптимизацию.

2. МАТLAB - мощный инструмент для решения математических задач, включая логистические. Он предоставляет широкий спектр функций и инструментов для анализа данных, моделирования и оптимизации.

3. GAMS (General Algebraic Modeling System) – программное обеспечение, которое используется для моделирования и оптимизации логистических систем. Оно позволяет создавать и решать сложные математические модели с помощью специального языка моделирования.

4. Llamasoft - программное обеспечение, которое используется для оптимизации логистических систем и управления цепями поставок. Оно позволяет проводить анализ данных, моделирование и оптимизацию, а также предоставляет инструменты для управления рисками и принятия решений.

5. Simul8 – программное обеспечение, которое используется для моделирования и оптимизации бизнес-процессов и логистических систем. Оно позволяет создавать имитационные модели, анализировать данные и проводить оптимизацию.

6. AnyLogic - среда имитационного моделирования, используемая для моделирования и оптимизации сложных систем, включая логистические. Она предоставляет широкий спектр инструментов для моделирования, анализа и оптимизации, а также позволяет использовать различные методы моделирования, включая системную динамику, агентное моделирование и дискретно-событийное моделирование.

Кроме того, имеется много программных продуктов, решающих строго ограниченный перечень задач, например, использование динамического и стохастического программирования для решения оптимизационных задач [5], оптимизация процессов и систем с использованием функций MatLab и Excel [6], моделирование и оптимизация цепей поставок [7].

По данным компании XJ Technologies (производителя упомянутого выше пакета Anylogic), наибольшим спросом сегодня пользуются именно имитационные модели, реализованные для области логистики [8].

Рассмотренные выше пакеты программ в той или иной степени решают обозначенные проблемы при компьютерном моделировании логистических задач, обладая при этом определенными недостатками. Например, все вышеперечисленное - это коммерческие продукты с приличной ценой, кроме того, в связи с политикой западных санкций в отношении России многие из них просто недоступны нашим потребителям [9].

## Объект и методы исследования

В качестве объекта исследования в данной работе выступают типовые логистические задачи. Для их решения используется некоммерческий продукт Stamm 4.3.

Данное приложение разрабатывается и совершенствуется автором более 20 лет, и если изначально система предназначалась для организации простейшего имитационного моделирования с помощью электронных таблиц, то в настоящее время доступны ряд функций, которые позволяют решать самые разные задачи [10], [11], [12], [13].

В качестве примера рассмотрим простейшую задачу оптимизации запасов, реализованную с помощью Excel. Данная модель учитывает однопериодную модель управления запасами. Необходимо определить размер заказываемой партии Part на какой-то будущий промежуток времени, если известно, что спрос D – случайная величина с нормальным законом распределения (среднее значение равно Mc, среднее квадратическое отклонение - Sc). В том случае, если спрос будет меньше той партии, которая была заказана, то издержки составят величину

$$
C = Ch \cdot (Part - D)
$$

где Ch - стоимость хранения единицы товара.

В случае, если заказанной партии окажется недостаточно для удовлетворения спроса, то затраты будут включать издержки дефицита

$$
C = C d \cdot (D - Part),
$$

где Cd - штраф за дефицит единицы товара.

Задача решается многократным проигрыванием ситуации на складе с учетом заданного закона распределения спроса. В случае использования Excel имеет место псевдо-имитационное моделирование, так как варьирование спроса осуществляется в результате изменения связанных ячеек в соседних строках, а такие параметры модели как начальный уровень запаса и объем производства вводятся в модель вручную (рис. 1). Это связано с ограничениями Excel на использование перекрестных ссылок.

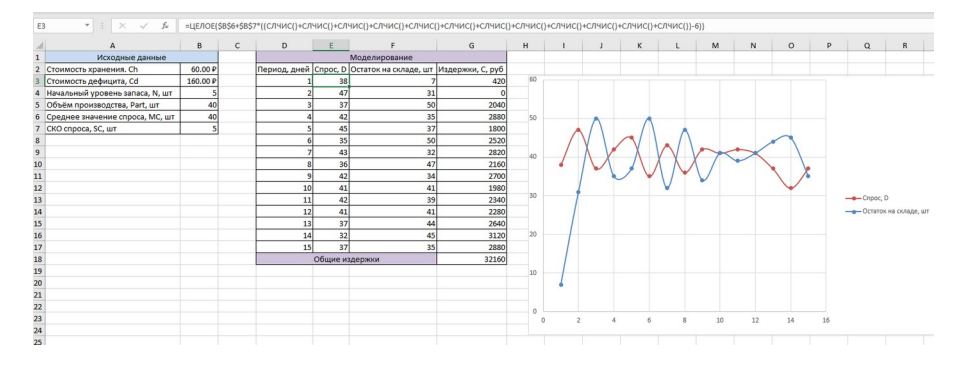

Рисунок 1 - Молелирование системы с однопериодным пополнением запаса в Excel DOI: https://doi.org/10.60797/IRJ.2024.143.145.1

В случае потребности в многошаговом Монте-Карло использовать такую модель не очень удобно. Эта же задача в Stamm решается намного проще и выглядит компактнее (рис. 2).

|         |                       | Лист сетка                                       |                       | Конструирование нейросети | Управление имитацией табличного типа  |                           |             | Система с од          |                         |           | $\times$ |
|---------|-----------------------|--------------------------------------------------|-----------------------|---------------------------|---------------------------------------|---------------------------|-------------|-----------------------|-------------------------|-----------|----------|
|         | Главная               | Рабочий лист                                     |                       | Нейросеть                 | Табличная имитация                    |                           |             |                       |                         | Стиль • © | Ячейка   |
| К∢      | имитацию              | ы<br>Назад Остановить Вперед Параметры<br>модели | Орган<br>управления - |                           | Визуальный Графики<br><b>КОНТВОЛЬ</b> |                           |             |                       |                         |           |          |
|         | Управление            |                                                  |                       | Контроллеры               |                                       |                           |             |                       |                         |           |          |
|         | 心口 ぼうさ・               |                                                  |                       |                           |                                       |                           |             |                       |                         |           |          |
|         |                       | Система с однопериодным пополнением.swb X        |                       |                           |                                       |                           |             |                       |                         |           |          |
|         |                       | Исходные данные                                  |                       | Значение                  | $\mathbf C$                           | D                         | E           |                       |                         | F         |          |
|         |                       | Стоимость хранения. Ch, руб                      |                       | 60                        |                                       |                           |             |                       |                         |           |          |
|         |                       | Стоимость дефицита, Сd, руб                      |                       | 160                       | Период, дней                          | Cnpoc, D                  |             | Остаток на складе, шт | Издержки, С, руб        |           |          |
|         |                       | Начальный уровень запаса, N, шт                  |                       | 5                         | 15                                    | $f_{\text{av}}$ 44.155254 | GI 0.844746 |                       | $f_{\text{w}}$ 50.68476 |           |          |
|         |                       | Объём производства, Part, шт                     |                       | 40                        |                                       |                           |             |                       |                         |           |          |
| 5       |                       | Среднее значение спроса, Мс, шт                  |                       | 40                        |                                       |                           |             |                       |                         |           |          |
| 6       |                       | СКО спроса, Sc, шт                               |                       | 5                         |                                       |                           |             |                       |                         |           |          |
|         |                       |                                                  |                       |                           |                                       |                           |             |                       |                         |           |          |
|         |                       |                                                  |                       |                           |                                       |                           |             |                       |                         |           |          |
| 8       |                       |                                                  |                       |                           |                                       |                           |             |                       |                         |           |          |
| 9       |                       |                                                  |                       |                           |                                       |                           |             |                       |                         |           |          |
| 10      |                       |                                                  |                       |                           |                                       |                           |             |                       |                         |           |          |
| 11<br>Þ | Ммитация 1 / Лист 1 / |                                                  |                       |                           |                                       |                           |             |                       |                         |           | $\ldots$ |

Рисунок 2 - Моделирование системы с однопериодным пополнением запаса в Stamm 4.3 DOI: https://doi.org/10.60797/IRJ.2024.143.145.2

При этом наблюдать за изменением системы можно в отдельном окне, добавляя туда необходимые для контроля переменные (рис. 3).

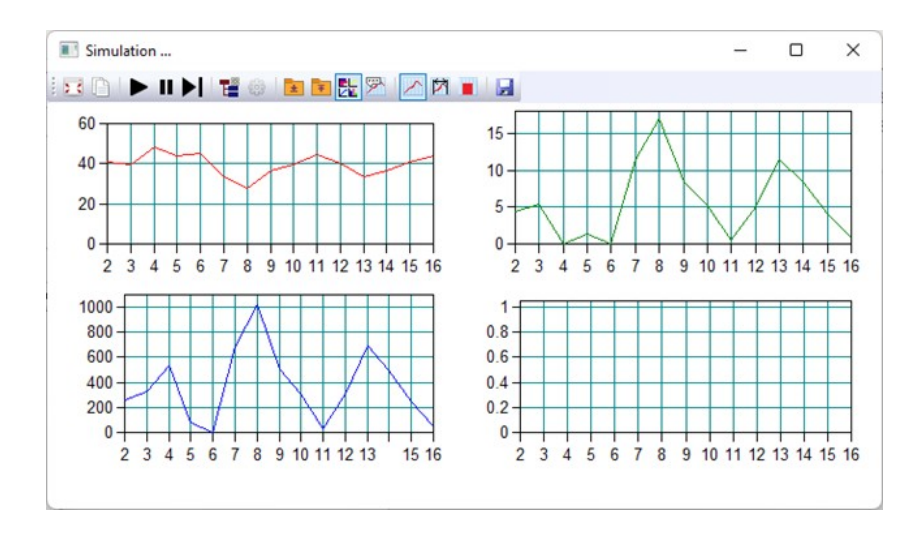

Рисунок 3 - Окно контроля параметров при табличной имитации DOI: https://doi.org/10.60797/IRJ.2024.143.145.3

## *Примечание: Stamm 4.3*

Однако наиболее удобно решать оптимизационные задачи логистики, используя весь потенциал рассматриваемой системы. Имеется ряд разноплановых задач оптимизации логистических систем, тем не менее имеющих схожие элементы.

Укрупненный алгоритм имитации с помощью ячеек в таблице предусматривает следующие действия (рис. 4). Инициализацию переменных виртуального модельного времени – начального значения (T0), конечного (Tmax) и шага моделирования (ΔT).

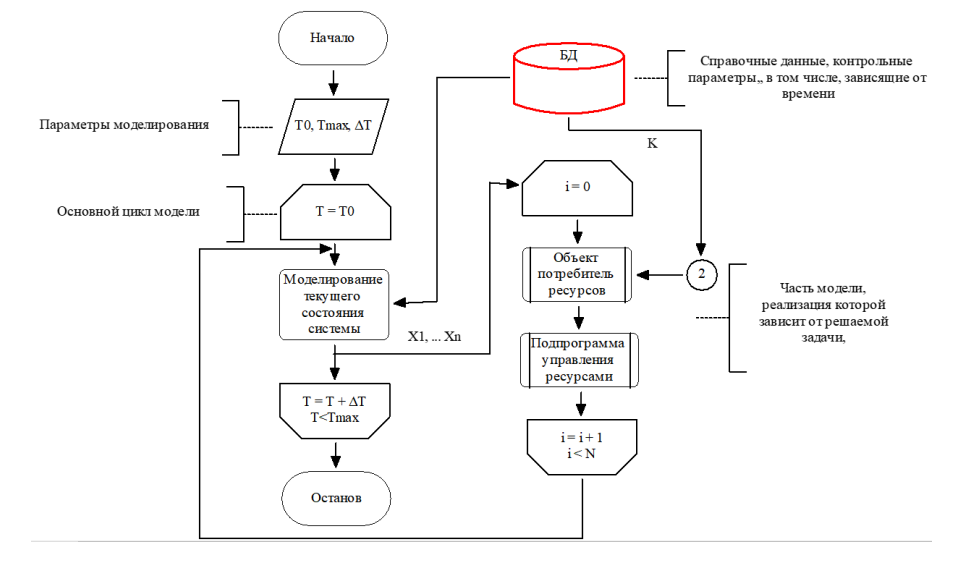

Рисунок 4 - Основной алгоритм табличной имитации DOI: https://doi.org/10.60797/IRJ.2024.143.145.4

#### Примечание: Stamm 4.3

До истечения модельного времени выполняется цикл, на каждом шаге которого определяется текущее состояние системы, в том числе внутри главного цикла модели при необходимости имеется вложенный цикл, обрабатывающий состояние конечного числа однотипных виртуальных объектов. Такие объекты в соответствии с принципами объектноориентированного моделирования имеют одинаковые структуру, набор переменных параметров, связи с другими компонентами модели.

В случае решения большого круга задач в области логистики на транспорте, можно выделить объекты класса «Потребитель ресурсов». Экземплярами такого класса могут быть, например, автомобили, расходующие в процессе эксплуатации топливо, шины и т.п. Этот расход Y является функций внешних и иных факторов (X1, X2, ... Xn) и времени. В свою очередь, этот класс имеет два принципиально разных производных класса, непрерывно расходующих ресурс с течением времени и потребляющие его дискретно. К особенностям последнего можно отнести изменение своего состояния в процессе потребления ресурса. Примерами второго подкласса являются автомобили, периодически проходящие плановое техническое обслуживание и нуждающиеся в замене некоторых деталей, масла и т.п. На рисунке 5 представлен алгоритм обработки объектов такого класса в табличной имитации. Данный алгоритм, как и сам класс, является абстрактным, его конкретная реализация будет зависеть от особенностей моделируемого объекта.

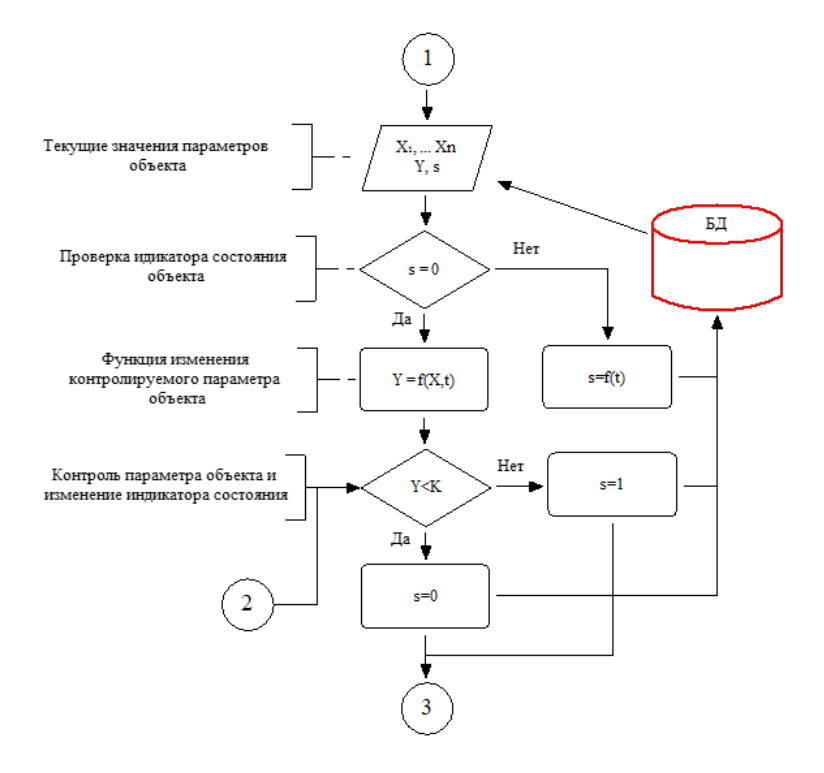

Рисунок 5 - Шаблон алгоритма «Объект потребитель ресурсов» в программе Stamm 4.3 DOI: https://doi.org/10.60797/IRJ.2024.143.145.5

## **Основные результаты**

В процессе имитационного моделирования логистических задач, предусматривающих в качестве компонентов модели большого числа однотипных объектов, таких как автомобили, с целью экономии памяти ПК нецелесообразно использовать копии каждого из них во время всей жизни модели. Рассматриваемая в работе имитационная модель на базе электронных таблиц предусматривает обработку всех объектов на каждом шаге моделирования с чтением текущего состояния из базы данных и дальнейшим сохранением изменений (рис. 4, 5).

С использованием рассмотренных подходов было разработано несколько имитационных моделей в системе Stamm. Например, модель оптимизации запасов пневмобалонов автобусов (рис. 6).

| Simulation of air suspension buses failures.swb x |                                                                |                |                     |                                                                       |                        |                                          |                       |             |                              |     |
|---------------------------------------------------|----------------------------------------------------------------|----------------|---------------------|-----------------------------------------------------------------------|------------------------|------------------------------------------|-----------------------|-------------|------------------------------|-----|
|                                                   | А                                                              | B              | c                   | $\mathsf{n}$                                                          | F                      | F                                        | G                     | н           |                              | J   |
|                                                   | Current                                                        | dav            |                     | $f_{\rm w}$ Temperature                                               | $-13.67$<br>J          |                                          | Intensity             | On the line | Error!                       |     |
|                                                   |                                                                | month          |                     | $f_{\ast}$ Precipitation                                              | 0.86                   |                                          | 0.018523956 C Reserve |             |                              |     |
|                                                   | Days from the beginning of                                     |                |                     |                                                                       |                        |                                          |                       |             |                              |     |
|                                                   | Number of buses                                                | 98             |                     |                                                                       | Pneumoballons          |                                          |                       |             |                              |     |
|                                                   | <b>Bus</b> number                                              | Initial status | Mileage             |                                                                       |                        |                                          |                       |             |                              |     |
|                                                   | $f_{\rm w}$ <sup>0</sup>                                       |                | 步 200.92879         | △ 0.9992050645 电 0.888982975电 0.004440761电 0.003037281电 80775.30619 € |                        |                                          |                       |             |                              |     |
|                                                   |                                                                |                |                     | 75357.945912 电 69629.04215电 704.341766 电 66403.80351电                 |                        |                                          |                       |             |                              |     |
|                                                   |                                                                |                |                     | 0.0132844886 ± 0.007816065 b 0.009170857 ± 0.876281338 E Repair       |                        |                                          |                       |             | Status after the run Waiting |     |
| ۱9                                                |                                                                |                |                     |                                                                       |                        | 10555.98212  76518.25982  70301.08737  0 |                       |             | 550                          | f.  |
| 110                                               | <b>Expenses</b>                                                |                |                     | Current                                                               |                        |                                          | Refusals              |             |                              |     |
| 111                                               | Simple 1 bus per day                                           | 9600           | <b>Under repair</b> | 60                                                                    | 180000                 | $fn$ in stock                            | 200<br>£.             |             | <b>Maximum level</b>         | 200 |
| 12                                                | The cost of a pneumatic cy 15000                               |                | Waiting             |                                                                       |                        | £ Order                                  | O                     |             | Minimum level                | 180 |
| 13                                                | Replacement                                                    | 3000           |                     | For storage                                                           | 2883673.469 $\sim$     |                                          |                       |             | <b>Term of execution</b>     | 90  |
| 14                                                | Storage of 1 pneumatic cyli 150                                |                |                     | Order                                                                 | £.                     |                                          |                       |             | Ordered                      |     |
| 15                                                | Ordering 1 cylinder                                            | 1000           |                     | <b>Total</b>                                                          | 3063673.469 $\epsilon$ |                                          |                       |             |                              |     |
|                                                   | Stock optimisation A Graphs data A Weather A Failure A Buses / |                |                     |                                                                       |                        |                                          |                       |             |                              |     |

Рисунок 6 - Модель оптимизации запасов пневмобаллонов в программе Stamm 4.3 DOI: https://doi.org/10.60797/IRJ.2024.143.145.6

Воспроизведение состояния пневмоподвески автобусов осуществляется в ячейках A6..J9. Данные о текущем состоянии по автобусу моделируются с помощью специальных ячеек-контроллеров (рис. 7).

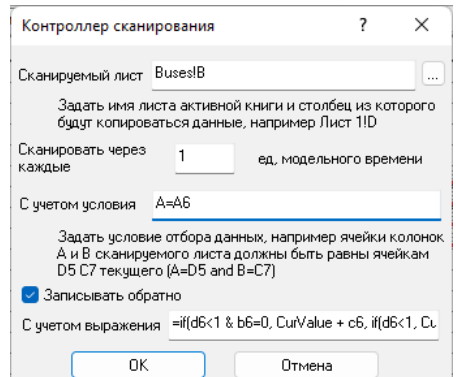

Рисунок 7 - Ячейка-контроллер для обмена данными с таблицей «Buses» DOI: https://doi.org/10.60797/IRJ.2024.143.145.7

Содержимое таблицы «Buses» изменяется по каждому автобусу при изменении модельного времени (рис. 8). Факторы, влияющие на расход ресурса пневмобалонов, содержатся в ячейках E1, E2, G2 таблицы, содержащей имитационную модель «Stock optimisation» (рис. 6), они, в свою очередь, зависят от температуры окружающей среды и других условий эксплуатации, представленных в табличном виде, лист «Weather» (рис. 9).

|                             | Simulation of air suspension buses failures.swb $\times$     |              |              |              |              |              |              |                |              |                             |  |
|-----------------------------|--------------------------------------------------------------|--------------|--------------|--------------|--------------|--------------|--------------|----------------|--------------|-----------------------------|--|
|                             | A                                                            | R            | с            | <sup>n</sup> | Е            | F            | G            | н              |              | л                           |  |
|                             |                                                              | 6493.292485  | 4617.904036  | 1863.267245  | 74494.653682 | 10465.268514 | 68360.030105 | 75832.607214   | 2100.58857   | 0.0974177881                |  |
| 2                           |                                                              | 76475.254842 | 76003.355192 | 73692.325674 | 3451.349192  | 9229.160652  | 8283.493186  | 4145.04208     | 67661.848543 | 0.9667552624                |  |
| 3                           |                                                              | 5112.429271  | 3064.428494  | 77391.257163 | 69586.15618  | 4192.627909  | 76477.99637  | 6026.281955    | 76477.99637  | 0.0711157858                |  |
| 4                           |                                                              | 73675.53813  | 231.019163   | 666.78761    | 72961.349555 | 70883.693225 | 5684.270259  | 67677.507173 0 |              | 0.9384054064                |  |
| 5                           | 5                                                            | 8073.341745  | 75211.234644 | 75669.466557 | 73558.38972  | 1866.477539  | 76127.101054 | 73325.077155   | 78703.992504 | 0.1214573356                |  |
| 6                           | 6                                                            | 77084.876297 | 5051.135174  | 1582.475005  | 2255.023158  | 1365.890057  | 5758.637037  | 2255.023158    | 77084.876297 | 0.9727678269                |  |
| 7                           |                                                              | 75357.945912 | 69629.04215  | 704.341766   | 66403.803511 | 73509.129309 | 70555.982124 | 76769.751737   |              | 75357.945912 0.9720495208   |  |
| 8                           | 8                                                            | 75346.721455 | 73960.905786 | 2944.143825  | 77011.303977 | 68183.144382 | 6157.344532  | 76518.259827   | 8685.074754  | 0.9731552641                |  |
| 9                           | 9                                                            | 6650.155863  | 3028.96286   | 1412.195131  | 3486.46304   | 75157.433282 | 8282.865919  | 923.709738     | 70301.087379 | 0.0983613635                |  |
| 10                          | 10                                                           | 75034.45921  | 1168.400369  | 74356.298566 | 3641.686899  | 5531.219582  | 8126.206053  | 69279.423975   |              | 75486.419159 0.9992050645   |  |
| 11                          | 11                                                           | 2517.655983  | 70686.661642 | 67448.614633 | 73378.431173 | 76338.680327 | 6707.506867  | 74758.185628   |              | 70899.024356 0.0324742761   |  |
| 12                          | 12                                                           | 1822.579731  | 3006.658465  | 903.415345   | 75791.401631 | 74201.460062 | 2286.73988   | 70044.358151   |              | 12847.780162 0.0175723849   |  |
| 13                          | 13                                                           | 75209.177298 | 76798.225978 | 74979.290249 | 684.366775   | 3203.510194  | 454.682858   | 684.366775     | 73801.330951 | 0.9980232840                |  |
| 14                          | 14                                                           | 77110.419566 | 72210.0212   | 5736.44431   | 5494.609573  | 1561.053242  | 77760.370218 | 4336.608878    | 4336.608878  | 0.9622465593                |  |
| 15                          | 15                                                           | 5101.93593   | 7869.020162  | 70677.566622 | 77045.574867 | 75685.158412 | 930 768092   | 4186.575085    | 66725.780501 | 0.0861957625                |  |
| 16                          | 16                                                           | 65064.545185 | 76188.96976  | 4416.578394  | 62974.938203 | 75731.593625 | 72308.95371  | 1110.856837    |              | 74180.108434 0.8045927448 ( |  |
| $4$   $\blacktriangleright$ | Stock optimisation A Graphs data A Weather A Failure A Buses |              |              |              |              |              |              |                |              |                             |  |

Рисунок 8 - Лист с актуальными данными о состоянии автобусов «Buses» DOI: https://doi.org/10.60797/IRJ.2024.143.145.8

|                | Α  | в        | с    | D     | E |  |
|----------------|----|----------|------|-------|---|--|
| 1              |    | $-18.02$ | 0.98 | 1.01  |   |  |
| $\overline{2}$ |    | $-23.3$  | 0.7  | 2.01  |   |  |
| 3              |    | $-27.14$ | 0.86 | 3.01  |   |  |
| 4              |    | $-21.63$ | 0.37 | 4.01  |   |  |
| 5              | 5  | $-20.26$ | 0.74 | 5.01  |   |  |
| 6              | 6  | $-13.67$ | 0.33 | 6.01  |   |  |
| 7              |    | $-26.57$ | 0.43 | 7.01  |   |  |
| 8              | 8  | $-24.68$ | 0.32 | 8.01  |   |  |
| 9              | 9  | $-27.94$ | 0.06 | 9.01  |   |  |
| 10             | 10 | $-29.11$ | 0.89 | 10.01 |   |  |

Рисунок 9 - Лист с прогнозными данными о погоде и интенсивности эксплуатации «Weather» DOI: https://doi.org/10.60797/IRJ.2024.143.145.9

С использованием аналогичных алгоритмов разработаны также модели управления логистикой при ремонте и обслуживании вертолетного парка «Ютейр» на Севере Тюменской области (рис. 10) и ряд других.

|                                              | Helicopters.swb X                                         |                     |                                |                                |                        |                                         |                             |                                 |                      |
|----------------------------------------------|-----------------------------------------------------------|---------------------|--------------------------------|--------------------------------|------------------------|-----------------------------------------|-----------------------------|---------------------------------|----------------------|
|                                              | A                                                         | B                   | C                              | $\mathbf{D}$                   | E                      | F                                       | G                           | н                               |                      |
|                                              | Initial                                                   | 01//01//2017        |                                | 152.303030303 Fight experience |                        |                                         | Flight experience norms     |                                 |                      |
|                                              | Final                                                     | 01//12//2021        | Surgut                         | 50                             | $\frac{1}{2}$ 52<br>f. |                                         | Engine TV2-117              | Gearbox VR-8                    | Main rotor bushing   |
|                                              | Current                                                   | 02//06//2017        | <b>K</b> Novabrsk              | 45                             | \$48<br>f,             |                                         | 1500                        | 1500                            | 2000                 |
|                                              | <b>Month</b>                                              |                     | Tazovsky                       | 85                             | $+69$<br>f,            |                                         |                             |                                 |                      |
|                                              |                                                           |                     | Novy Urengoy                   | 100                            | ₩ 100<br>f,            |                                         | The probability of extendi- |                                 | 0957477<br>ΔI        |
| ١ĥ                                           | Number of aircraft                                        | 11                  |                                |                                |                        |                                         |                             |                                 |                      |
|                                              |                                                           |                     |                                | Units                          |                        |                                         |                             |                                 |                      |
|                                              | Nº aircraft                                               | <b>Basing</b>       | <b>Total flying time</b>       | Engine TV2-117                 | Gearbox VR-8           | Main rotor bus Status                   |                             |                                 |                      |
|                                              |                                                           | $f_{\alpha}$ Surgut | ₹ 19787<br>\$10                |                                | $+ 970$                | $\bigcup_{i=1}^n$<br>$\frac{1}{2}$ 1381 | ۰                           |                                 |                      |
| 10                                           |                                                           |                     |                                | 2000                           | 专 1500<br>瞣            |                                         |                             |                                 |                      |
| 11                                           |                                                           |                     | Replace                        |                                |                        |                                         |                             |                                 |                      |
| 12                                           |                                                           | Engine TV2-117      | Gearbox VR-8                   | Main rotor bushing             |                        |                                         | Engine TV2-117              | Gearbox VR-8                    | Main rotor bushing   |
| 13                                           | Surgut                                                    |                     | $f_n 0$<br>$f_n 0$             | f.                             |                        | Surgut                                  |                             | ÷                               |                      |
| 14                                           | Novabrsk                                                  |                     | $f_{\rm w}$ 0<br>$f_{\rm w}$ 1 | f.                             |                        | Novabrsk                                | ₩                           | $\ddot{\bullet}$                |                      |
| 15                                           | Tazovsky                                                  | о                   | $f_n 0$<br>$f_k$ 0             | f.                             |                        | Tazovsky                                | 曲                           | ъ.                              | $\ddot{\phantom{1}}$ |
| 16                                           | Novy Urengoy                                              |                     | $f_{\rm w}$ 0<br>$f_{\rm w}$ 1 | f.                             |                        | Novy Urengoy                            | 曲                           | +51-                            | €                    |
| 17                                           | Total                                                     | r                   | $f_n$ 2<br>$f_{\rm M}$ 1       | f.                             |                        | <b>Total</b>                            |                             | <b>Cldle 1 aircraft per day</b> | 9600                 |
| 18<br>$\left  \cdot \right $<br>$\mathbf{F}$ | Optimisation store K Flight time K Replacement K Aircraft |                     |                                |                                |                        |                                         |                             |                                 |                      |

Рисунок 10 - Табличная имитационная модель «Управление логистикой основных агрегатов к местам базирования вертолетов»

## DOI: https://doi.org/10.60797/IRJ.2024.143.145.10

#### **Заключение**

Предложенные методы организации имитационных моделей табличного типа позволят сократить время на их разработку, а также использовать базу данных текущего состояния объектов в ходе имитационного эксперимента для дополнительного анализа и принятия решений как в ходе моделирования, так и при его завершении. Полученные результаты легко могут быть перенесены из рабочих листов Stamm в другие приложения, например, Excel.

# **Конфликт интересов Conflict of Interest** Не указан. None declared. **Рецензия Review**

Все статьи проходят рецензирование. Но рецензент или автор статьи предпочли не публиковать рецензию к этой статье в открытом доступе. Рецензия может быть предоставлена компетентным органам по запросу.

All articles are peer-reviewed. But the reviewer or the author of the article chose not to publish a review of this article in the public domain. The review can be provided to the competent authorities upon request.

# **Список литературы / References**

1. Жук М. А. Моделирование системы поддержки оптимизации логистических цепочек поставок / М. А. Жук, И. А. Цыганова // Инновации и инвестиции. — 2016. — 12. — с. 104-108.

2. Mадеpa А. Г. Системно-иерархическое моделирование и оптимизация логистических систем / А. Г. Mадеpa // Интегрированная логистика. — 2009. — 3. — с. 7-9.

3. Порейкин А. В. Применение теоретико-игровых моделей для оптимизации системы логистики: обзор подходов и методов / А. В. Порейкин, С. Д. Сыротюк // Вестник Волжского университета им. В.Н. Татищева. — 2023. — т.2, №3(52). — с. 161-172. DOI: 10.51965/2076-7919\_2023\_2\_3\_161.

4. Shayakhmetova B. Modeling a transport logistics system based on combinatorial optimization / B. Shayakhmetova, Sh. Omarova, S. Ayazhanov // Forum. — 2023. — 2(28). — p. 227-236.

5. Бочкарев А. А. Задачи динамического и стохастического программирования в логистике и их решение в среде MATLAB / А. А. Бочкарев, Т. И. Савенкова // Логистика и управление цепями поставок. — 2021. — 1(102). — с. 47-56.

6. Моделирование цепей поставок // Платформа «Гуру Облако» и ПО «Гуру». — 2023 — URL: https://lamacon.ru/modelirovanie-cepi-postavok (дата обращения: 16.03.2024)

7. Optimization with. — 2023 — URL: https://www.gamsoptimization.com (accessed: 16.03.2024)

8. Борщев А.В.. Применение имитационного моделирования в России – состояние на 2007 г. / А.В. Борщев // Материалы III Всероссийской научно-практической конференции ИММОД-2007; — Санкт-Петербург: Бизнесинформатика, 2008.

9. ЯЛогистика // ТОП - 10: программы для транспортной логистики. — 2023 — URL: https://dzen.ru/a/Xx46MCQFgirVM14X (дата обращения: 16.03.2024)

10. Маняшин А. В. Использование Stamm 3.0 при решении научных и инженерно-технических задач / А. В. Маняшин — Тюмень: Тюменский индустриальный университет, 2017. — 191 с.

11. Маняшин А. В. Статистический анализ данных и имитационное моделирование в системе Stamm 4.0 / А. В. Маняшин — Тюмень: Тюменский индустриальный университет, 2020. — 220 с.

12. Manyashin A. V. About the problem of creating simulation models based on table processors / A. V. Manyashin // German International Journal of Modern Science. — 2020. — 2. — p. 29-34.

13. Manyashin A.V. User Guide / A.V. Manyashin. — 2023 — URL: http://stamm.su/Stamm.html (accessed: 16.03.2024)

14. Маняшин А.В. Stamm – программа предварительной обработки данных и имитационного моделирования / А.В. Маняшин // Stamm – программа предварительной обработки данных и имитационного моделирования. — 2023 — URL: http://stamm.su (дата обращения: 16.03.2024)

## **Список литературы на английском языке / References in English**

1. Zhuk M. A. Modelirovanie sistemy podderzhki optimizatsii logisticheskih tsepochek postavok [Modeling of the logistics supply chain optimization support system] / M. A. Zhuk, I. A. Tsyganova // Innovation and Investment. — 2016. — 12. — p. 104-108. [in Russian]

2. Madepa A. G. Sistemno-ierarhicheskoe modelirovanie i optimizatsija logisticheskih sistem [System-hierarchical modeling and optimization of logistics systems] / A. G. Madepa // Integrated Logistics. — 2009. — 3. — p. 7-9. [in Russian]

3. Porejkin A. V. Primenenie teoretiko-igrovyh modelej dlja optimizatsii sistemy logistiki: obzor podhodov i metodov [Application of game-theoretic models for optimization of the logistics system: an overview of approaches and methods] / A. V. Porejkin, S. D. Syrotjuk // Bulletin of the V.N. Tatishchev Volga State University. — 2023. — V.2, №3(52). — p. 161-172. DOI: 10.51965/2076-7919\_2023\_2\_3\_161. [in Russian]

4. Shayakhmetova B. Modeling a transport logistics system based on combinatorial optimization / B. Shayakhmetova, Sh. Omarova, S. Ayazhanov // Forum. — 2023. — 2(28). — p. 227-236.

5. Bochkarev A. A. Zadachi dinamicheskogo i stohasticheskogo programmirovanija v logistike i ih reshenie v srede MATLAB [Problems of dynamic and stochastic programming in logistics and their solution in the MATLAB environment] / A. A. Bochkarev, T. I. Savenkova // Logistics and Supply Chain Management. — 2021. — 1(102). — p. 47-56. [in Russian]

6. Modelirovanie tsepej postavok [Supply chain modeling] // Guru Cloud Platform and Guru Software. — 2023 — URL: https://lamacon.ru/modelirovanie-cepi-postavok (accessed: 16.03.2024) [in Russian]

7. Optimization with. — 2023 — URL: https://www.gamsoptimization.com (accessed: 16.03.2024)

8. Borschev A.V.. Primenenie imitatsionnogo modelirovanija v Rossii – sostojanie na 2007 g. [The application of simulation modeling in Russia – the state of 2007] / A.V. Borschev // Materials of the III All-Russian Scientific and Practical Conference IMMOD-2007; — Sankt-Peterburg: Biznes-informatika, 2008. [in Russian]

9. JaLogistika [Logistics] // TOP 10: programs for transport logistics. — 2023 — URL: https://dzen.ru/a/Xx46MCQFgirVM14X (accessed: 16.03.2024) [in Russian]

10. Manjashin A. V. Ispol'zovanie Stamm 3.0 pri reshenii nauchnyh i inzhenerno-tehnicheskih zadach [The use of Stamm 3.0 in solving scientific and engineering problems] / A. V. Manjashin — Tjumen': Tjumenskij industrial'nyj universitet, 2017. — 191 p. [in Russian]

11. Manjashin A. V. Statisticheskij analiz dannyh i imitatsionnoe modelirovanie v sisteme Stamm 4.0 [Statistical data analysis and simulation in the Stamm 4.0 system] / A. V. Manjashin — Tjumen': Tjumenskij industrial'nyj universitet, 2020. — 220 p. [in Russian]

12. Manyashin A. V. About the problem of creating simulation models based on table processors / A. V. Manyashin // German International Journal of Modern Science. — 2020. — 2. — p. 29-34.

13. Manyashin A.V. User Guide / A.V. Manyashin. — 2023 — URL: http://stamm.su/Stamm.html (accessed: 16.03.2024) 14. Manjashin A.V. Stamm – programma predvaritel'noj obrabotki dannyh i imitatsionnogo modelirovanija [Stamm is a data preprocessing and simulation program] / A.V. Manjashin // Stamm is a data preprocessing and simulation program. 2023 — URL: http://stamm.su (accessed: 16.03.2024) [in Russian]